●HIDプロファイル対応のアンドロイドスマートフォンとの接続(ペアリング方法)

※HIDプロファイルに対応していないスマートフォンではご使用できません。

## Bluetooth Bluetooth

 $ON$  $LED$ 

SANWA BTKeyboard

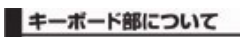

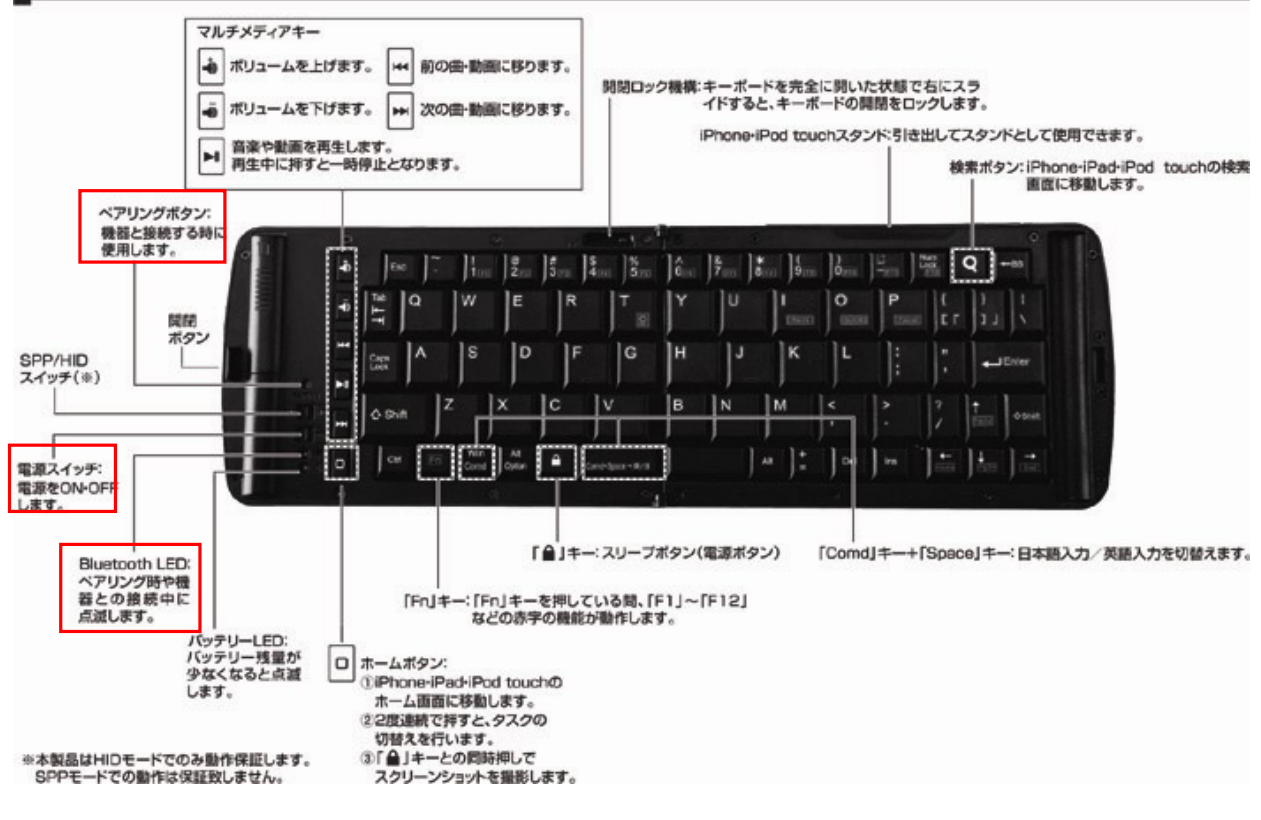

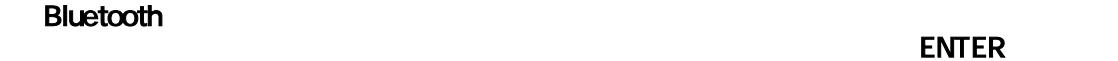

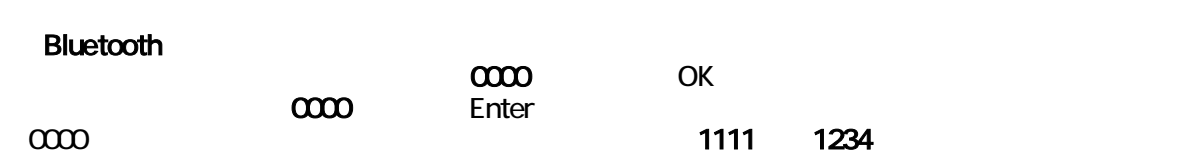